随着数字货币市场的不断发展,出现了越来越多的数字货币交易平台,Bitget就是 其中之一。Bitget是一家全球领先的数字资产交易平台,提供多种数字资产交易服 务,包括现货交易、杠杆交易、合约交易等。下面教大家如何下载。

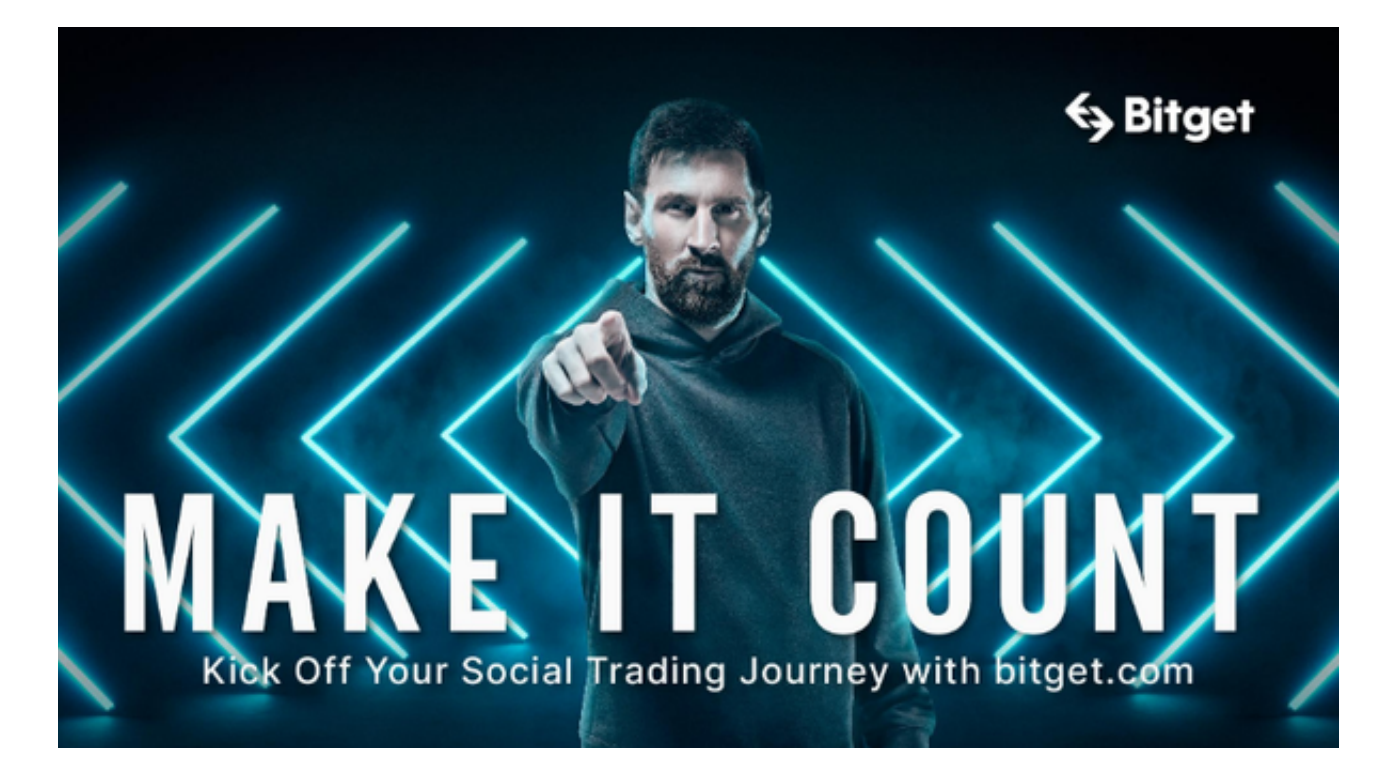

## Bitget交易APP下载方法

- 1. 打开App Store或Google Play商店(视您的手机系统不同而有所不同)。
- 2. 输入 "Bitget"关键词,点击搜索。
- 3. 找到Bitget交易APP, 并点击"下载"按钮。
- 4. 下载完成后, 点击"安装"按钮。
- 5. 安装完成后,打开APP并注册或登录您的Bitget账户,即可开始使用。

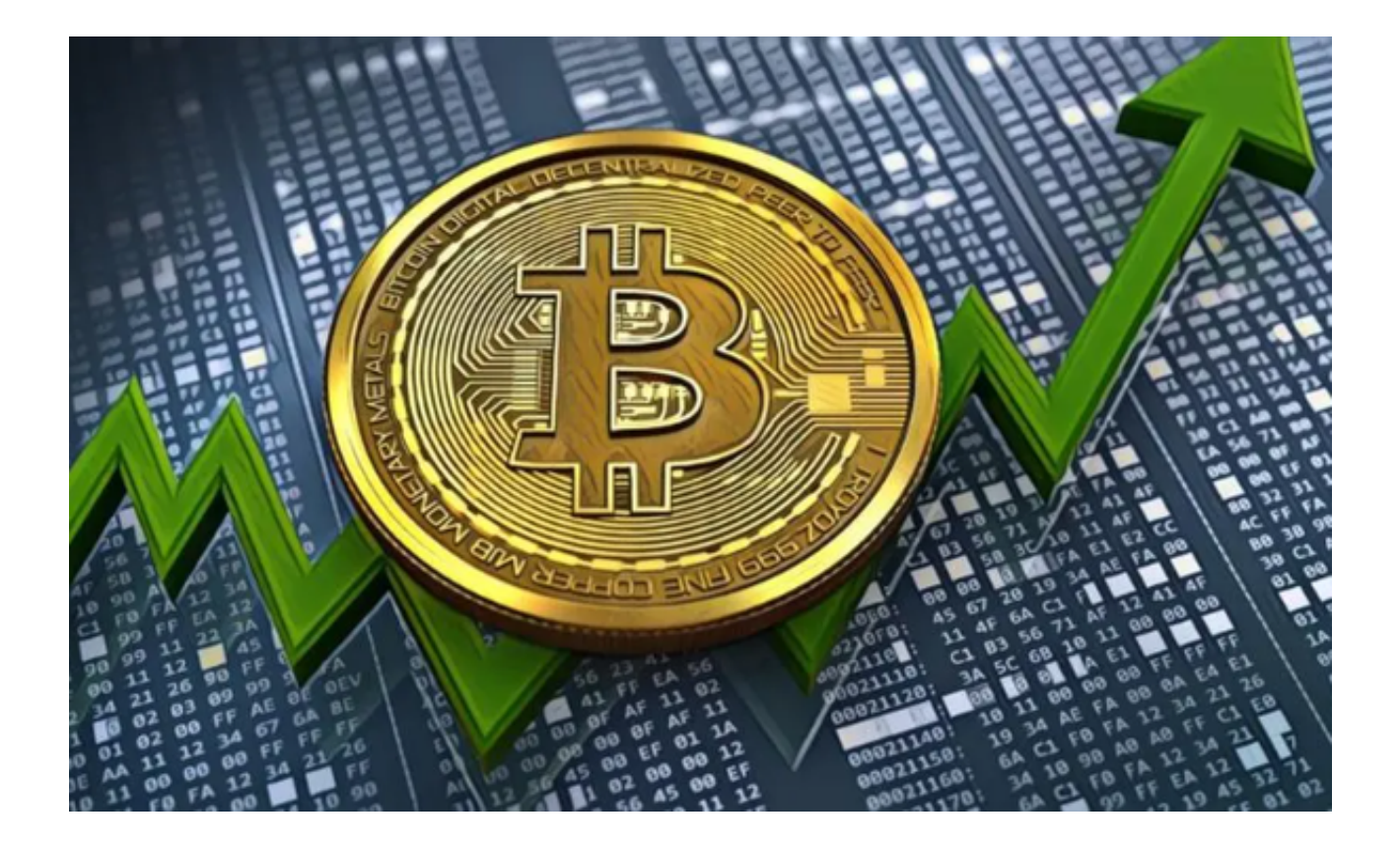

Bitget交易APP的功能

 Bitget交易APP是Bitget数字资产交易平台的移动端应用程序,它提供了一系列功 能,以方便用户在移动设备上进行数字资产交易。以下是Bitget交易APP的主要功 能:

1. 下单交易: 用户可以在APP上快速下单交易, 支持数字货币交易、期货订单、 永续合约和期权等交易品种。

2. 行情查看:用户可以实时查看数字货币行情走势,包括K线图、深度图等。

 3. 支持多种数字资产:Bitget交易APP支持多种数字资产的交易,包括Bitcoin、E thereum、Litecoin、EOS等。

4. 提醒通知:APP可以及时向用户推送数字货币价格变动等提醒信息。

5. 安全保障: Bitget交易APP提供高安全性的验证功能, 例如指纹识别和面部识 别等,以确保用户的数字资产安全。

6. 完善的个人账户管理:用户可以在APP上查看个人账户的资产余额、交易历史

等信息,还可以进行充值和提现等操作。

Bitget交易APP使用注意事项

对于Bitget交易APP,有几个使用注意事项需要注意:

1. 安全性问题: 在使用Bitget交易APP时, 需要确保自己的账户资金安全。建议 在注册和交易时使用不同的密码,并对自己的账户采取多重身份验证。

 2. 风险管理:在进行数字货币交易时,需要注意风险管理,仔细了解价格波动和 市场趋势,不要盲目跟随市场行情或听信他人的建议。

 3. 学习和研究:在使用Bitget交易APP前,建议积极学习数字货币交易知识和技 巧,全面了解数字货币市场,以更好地应对市场变化。

4. 充值和提现:在使用Bitget交易APP时,需要注意充值和提现手续费,以及不 同数字货币的最小充值和提现金额。

 5. 交易品种:在使用Bitget交易APP进行数字货币交易时,需要注意交易品种的 限制和规定,选择合适的交易品种进行交易。